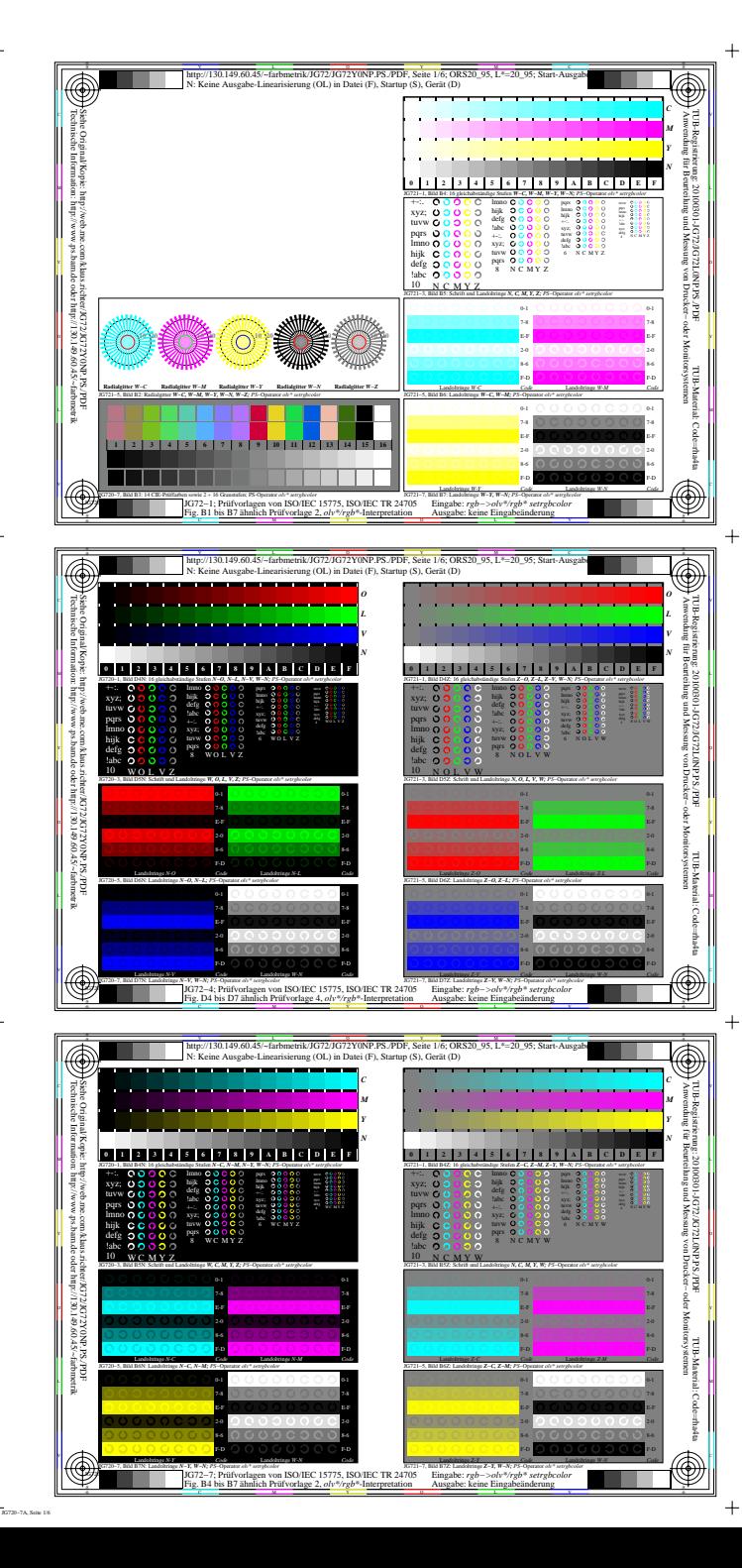

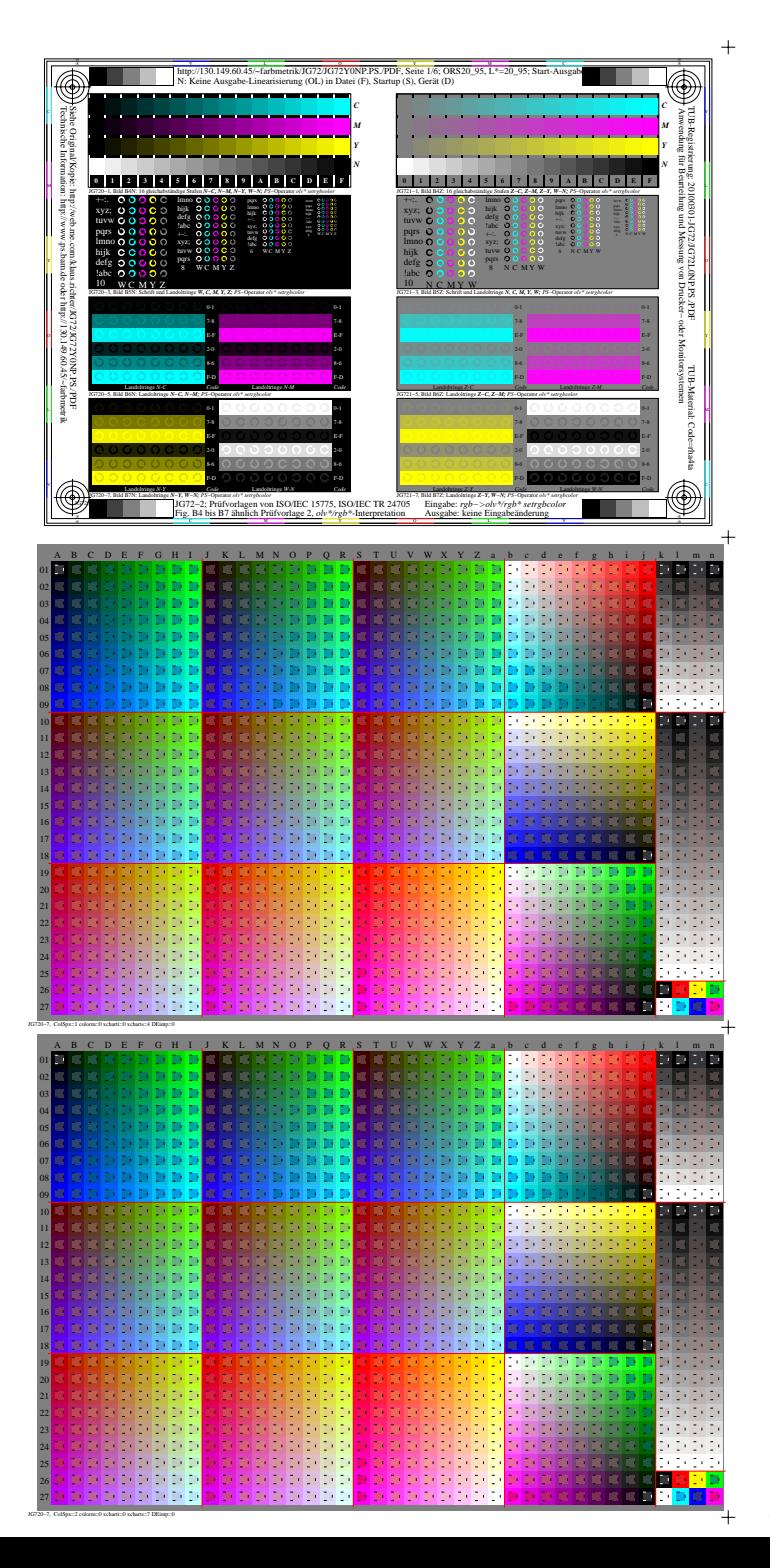

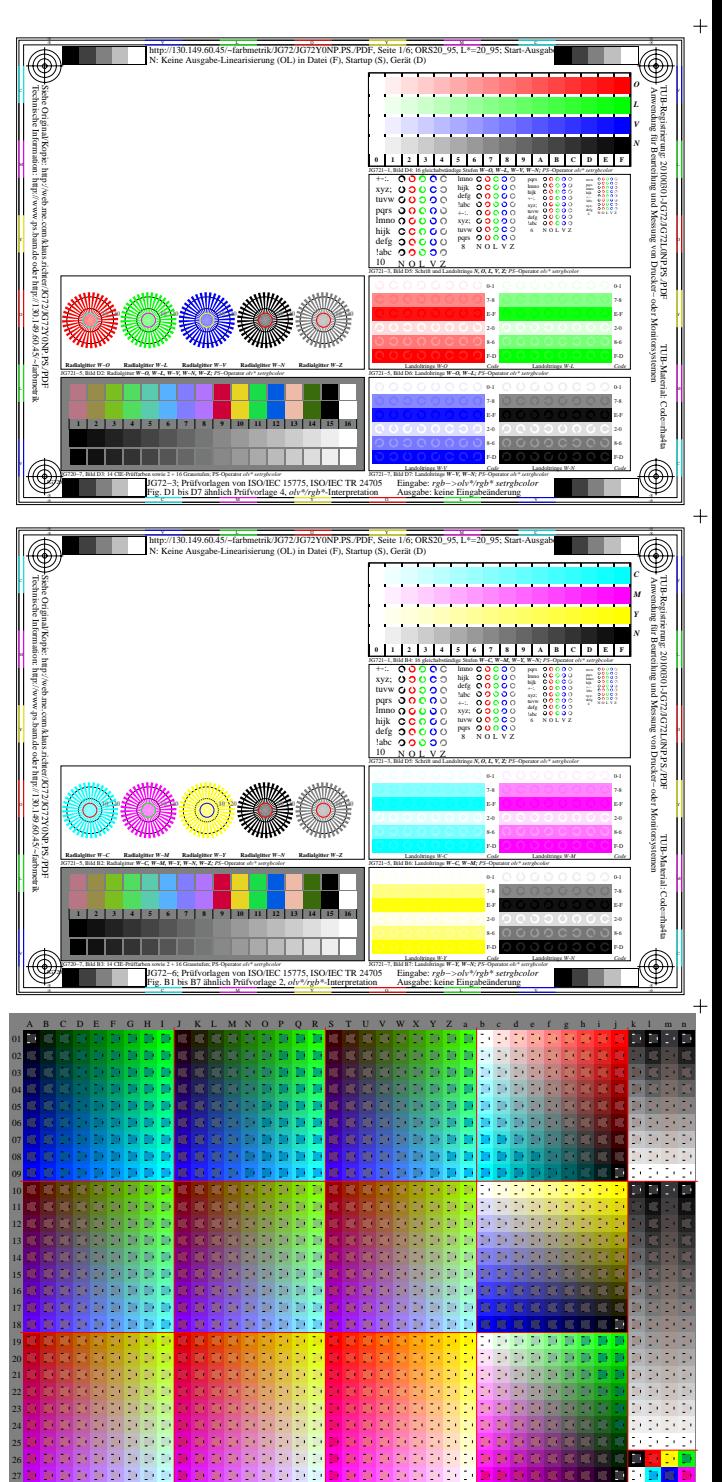

JG720−8, ColSpx=3 colorm=0 xcharti=0 xcharts=8 DEintp=0

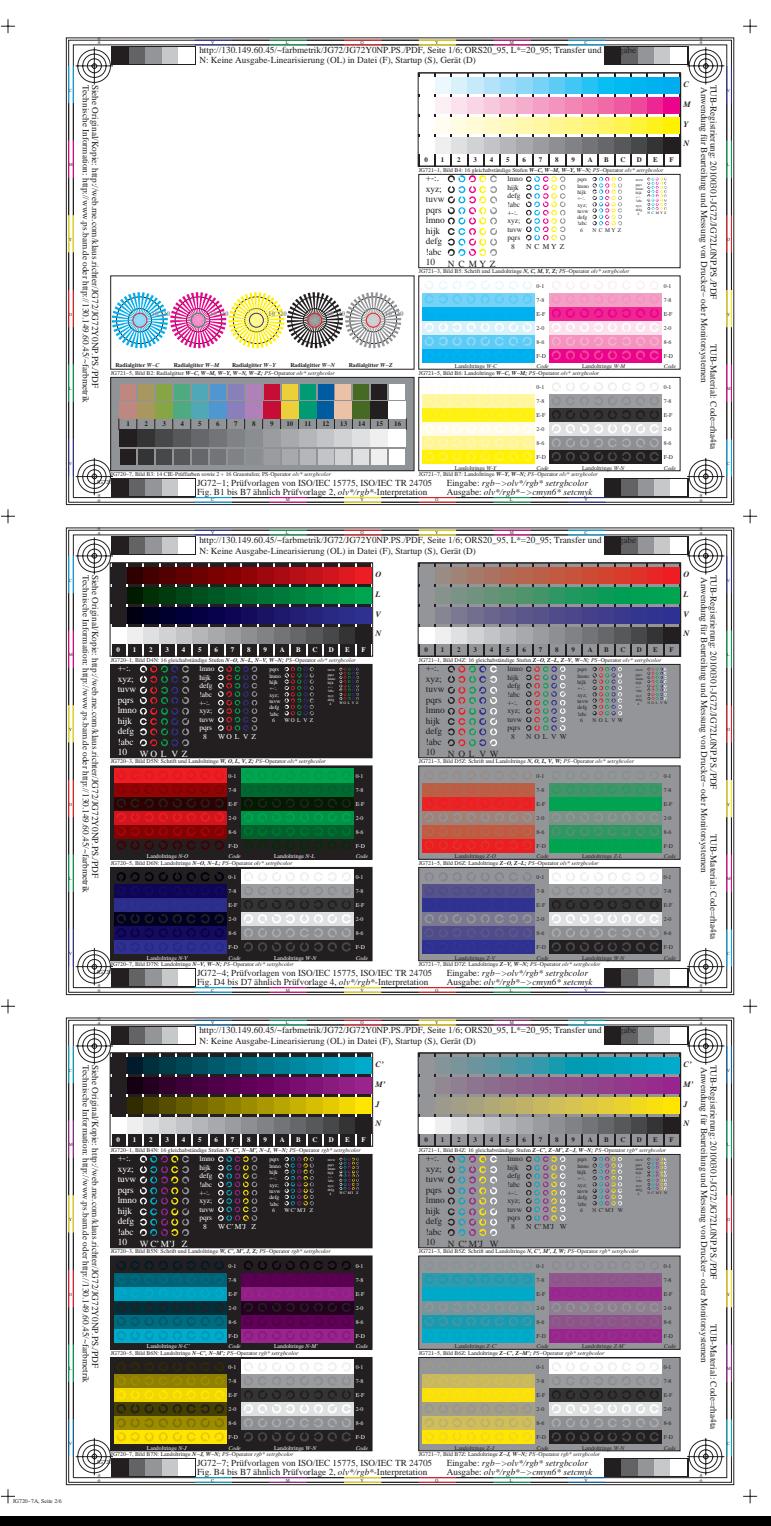

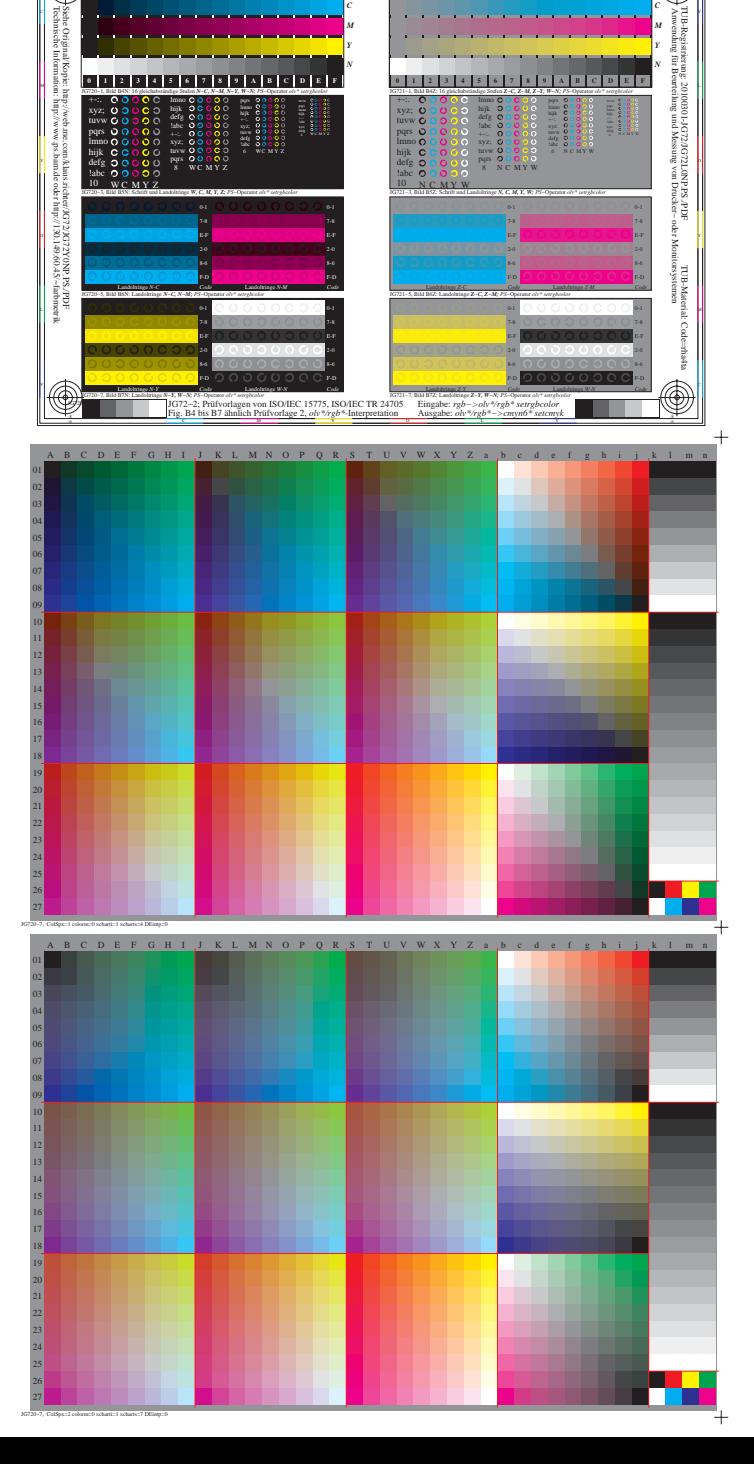

http://130.149.60.45/~farbmetrik/JG72/JG72Y0NP.PS./PDF, Seite 1/6; ORS20\_95, L\*=20\_95; Transfer und Ausgabe

 $\overline{+}$ 

N: Keine Ausgabe-Linearisierung (OL) in Datei (F), Startup (S), Gerät (D)

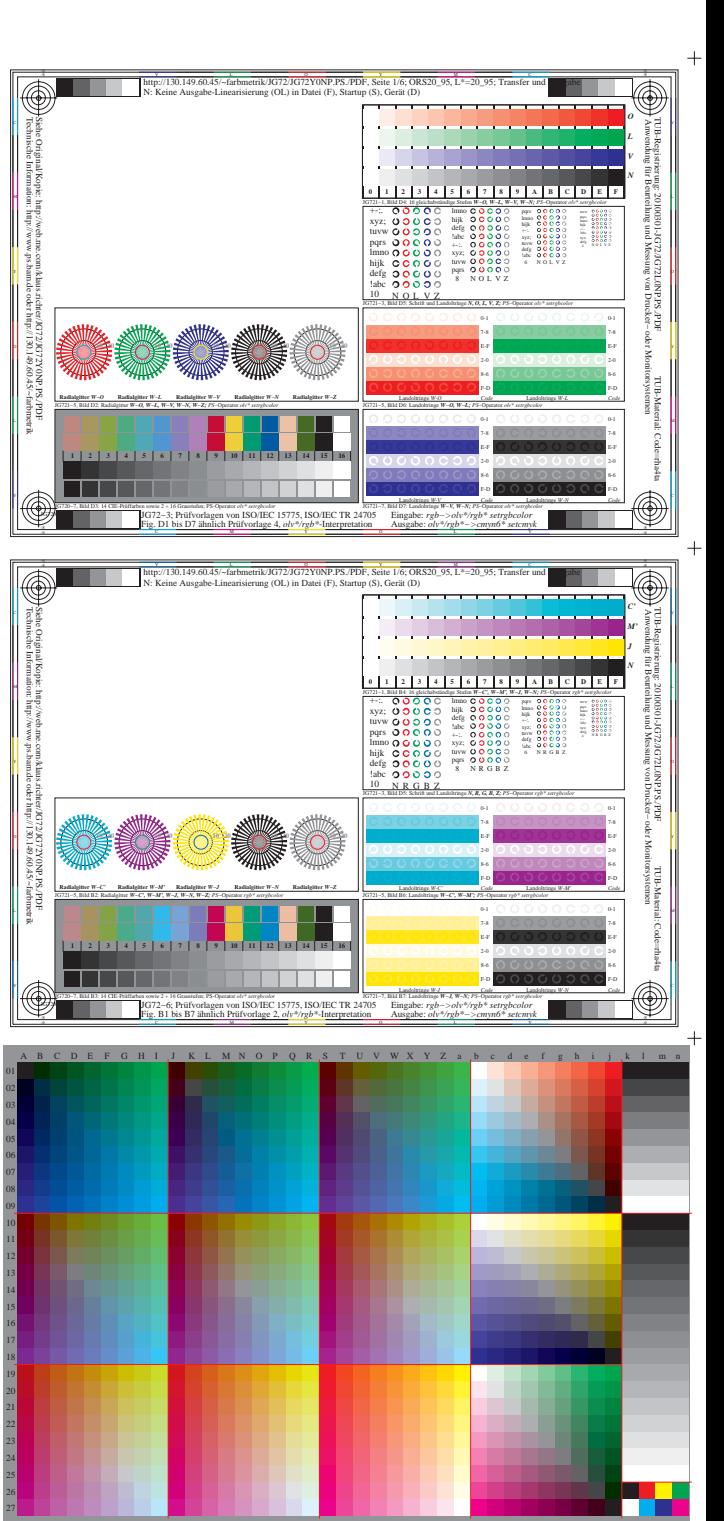

JG720−8, ColSpx=3 colorm=0 xcharti=1 xcharts=8 DEintp=0

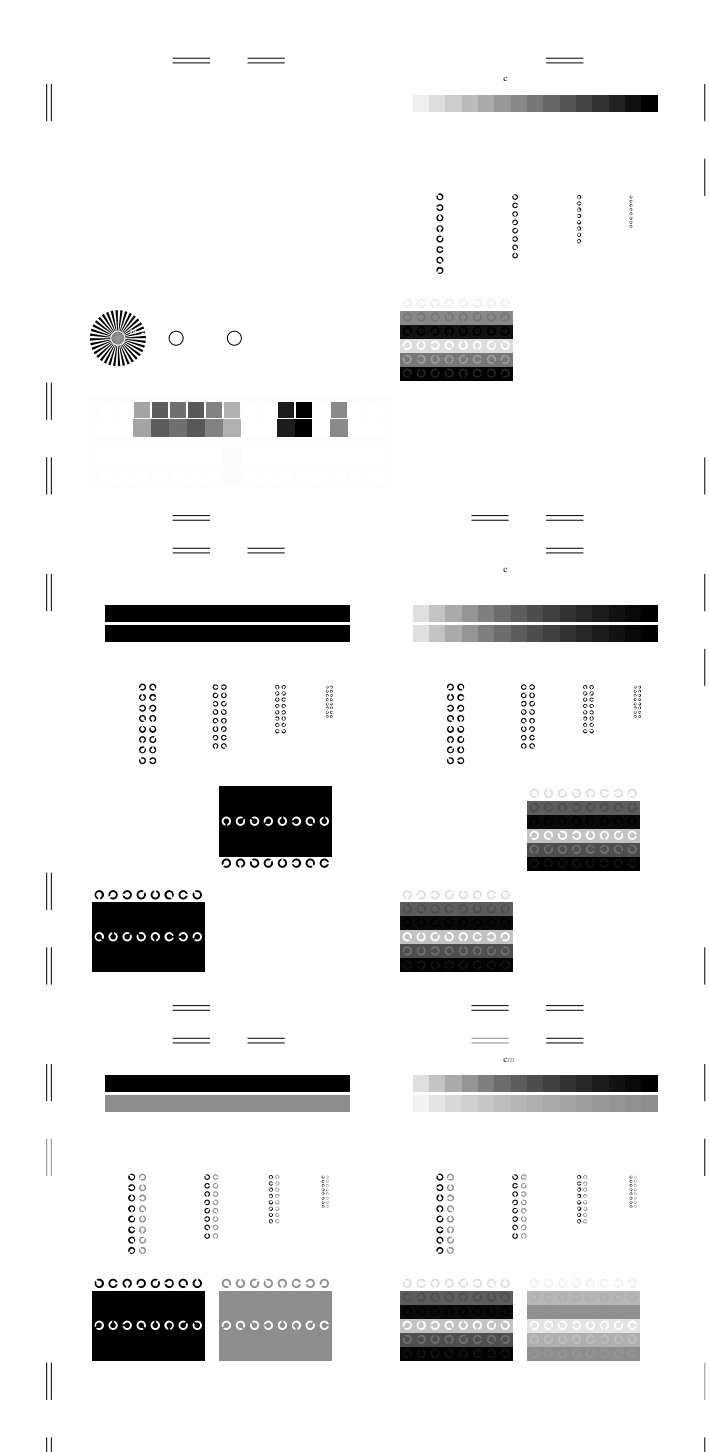

V C

Ausgabe: *olv\*/rgb\*−>cmyn6\* setcmyk*

Fig. B4 bis B7 ähnlich Prüfvorlage 2, *olv\*/rgb\**-Interpretation

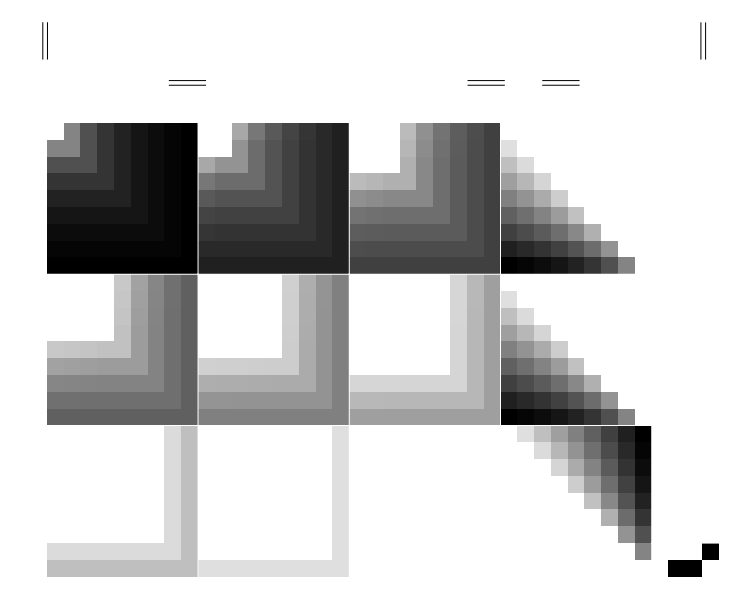

L M

The contract of the contract of the contract of the contract of the contract of the contract of the contract o

M LA COMPANY AND LA COMPANY AND LA COMPANY AND LA COMPANY AND LA COMPANY AND LA COMPANY AND LA COMPANY AND LA

C V http://130.149.60.45/~farbmetrik/JG72/JG72Y0NP.PS./PDF, Seite 1/6; ORS20\_95, L\*=20\_95; Transfer und Ausgabe  $\mathbf{e}$  in  $\mathbf{e}$ 

 $\overline{\phantom{a}}$ 

000000

 $0 0 0 0 0 0 0 0 0$ 

JG720−3, Bild B5N: Schrift und Landoltringe *W, C, M, Y, Z; PS*−Operator *olv\* setrgbcolor* 

000000

 $\qquad \qquad = \qquad$ 

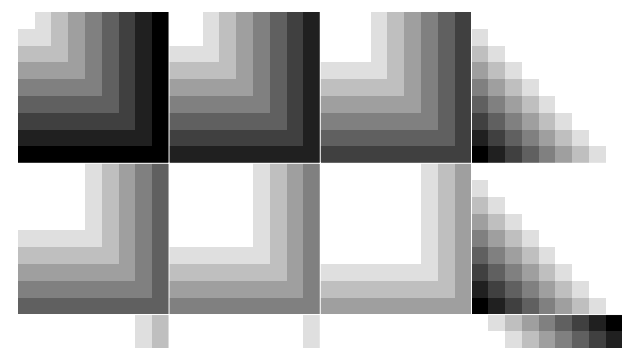

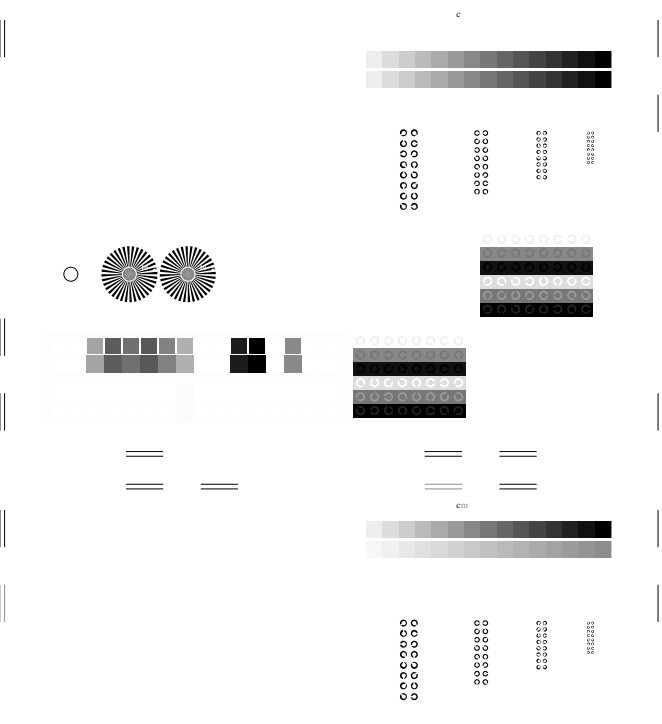

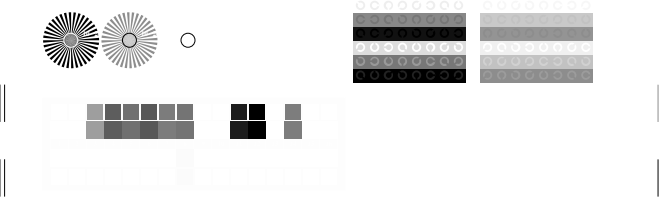

Fig. B1 bis B7 ähnlich Prüfvorlage 2, *olv\*/rgb\**-Interpretation

 $\overline{\phantom{a}}$ 

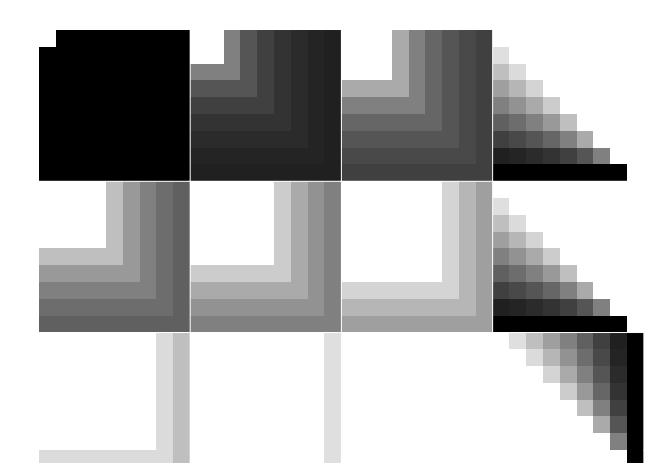

Ausgabe: *olv\*/rgb\*−>cmyn6\* setcmyk*

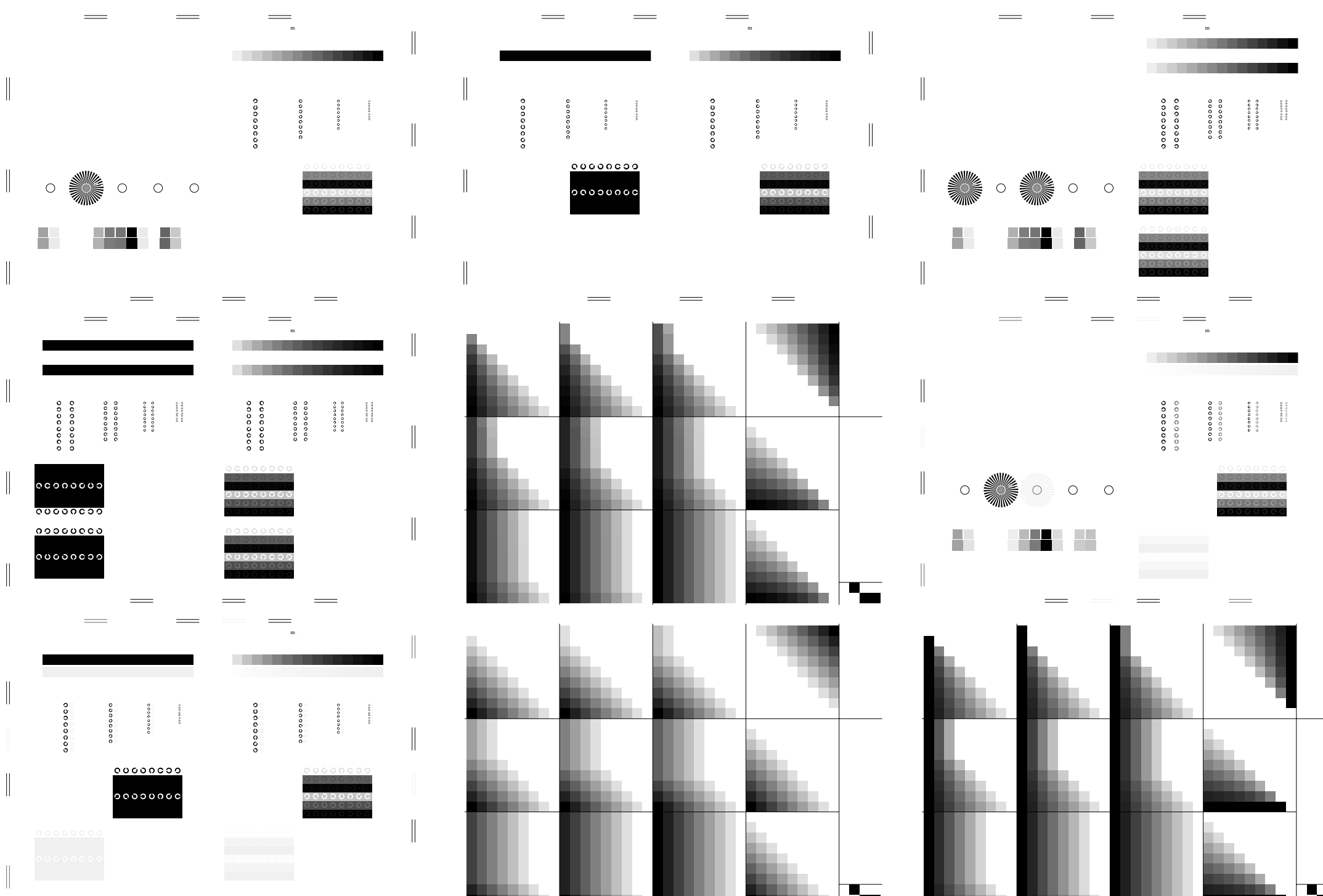

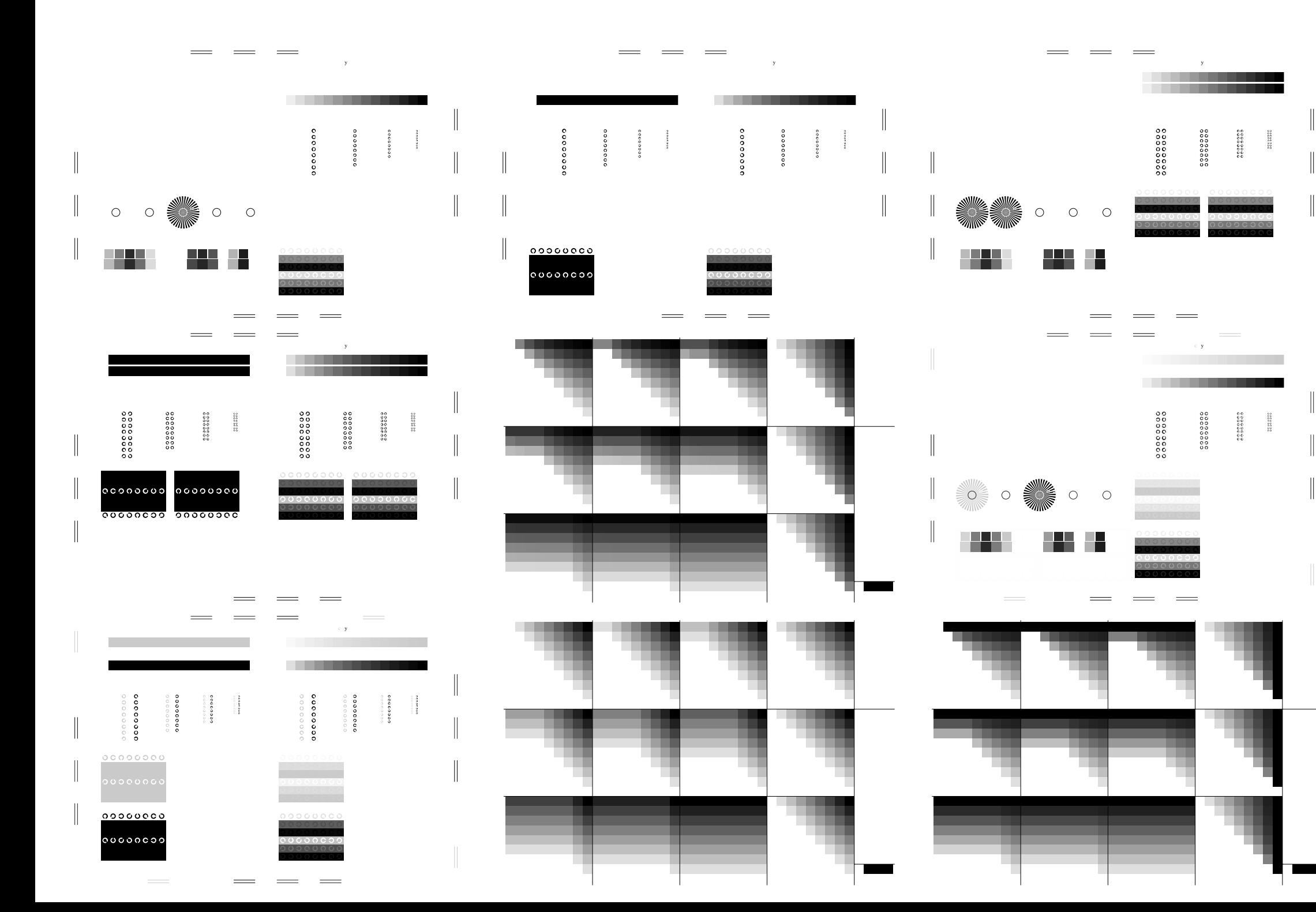

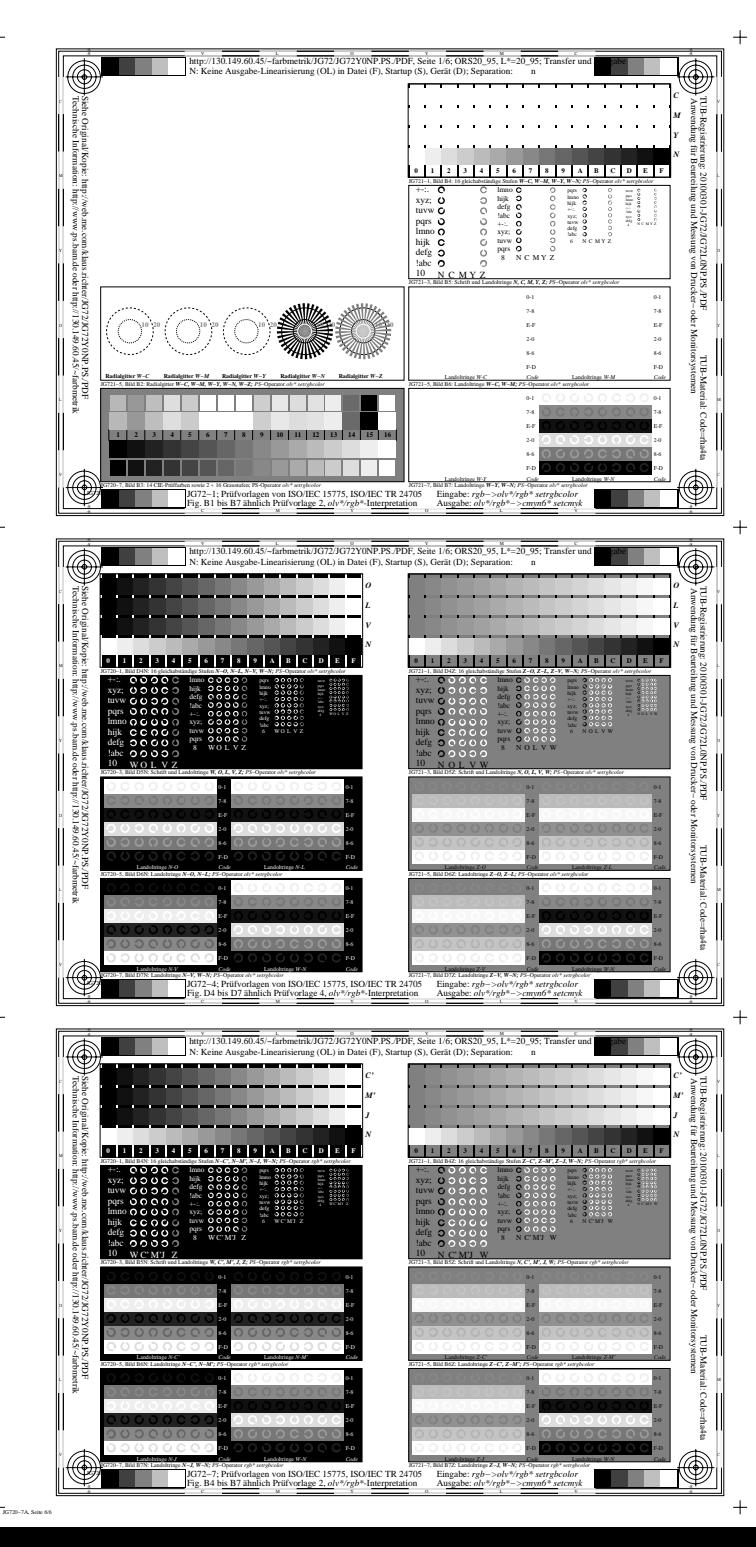

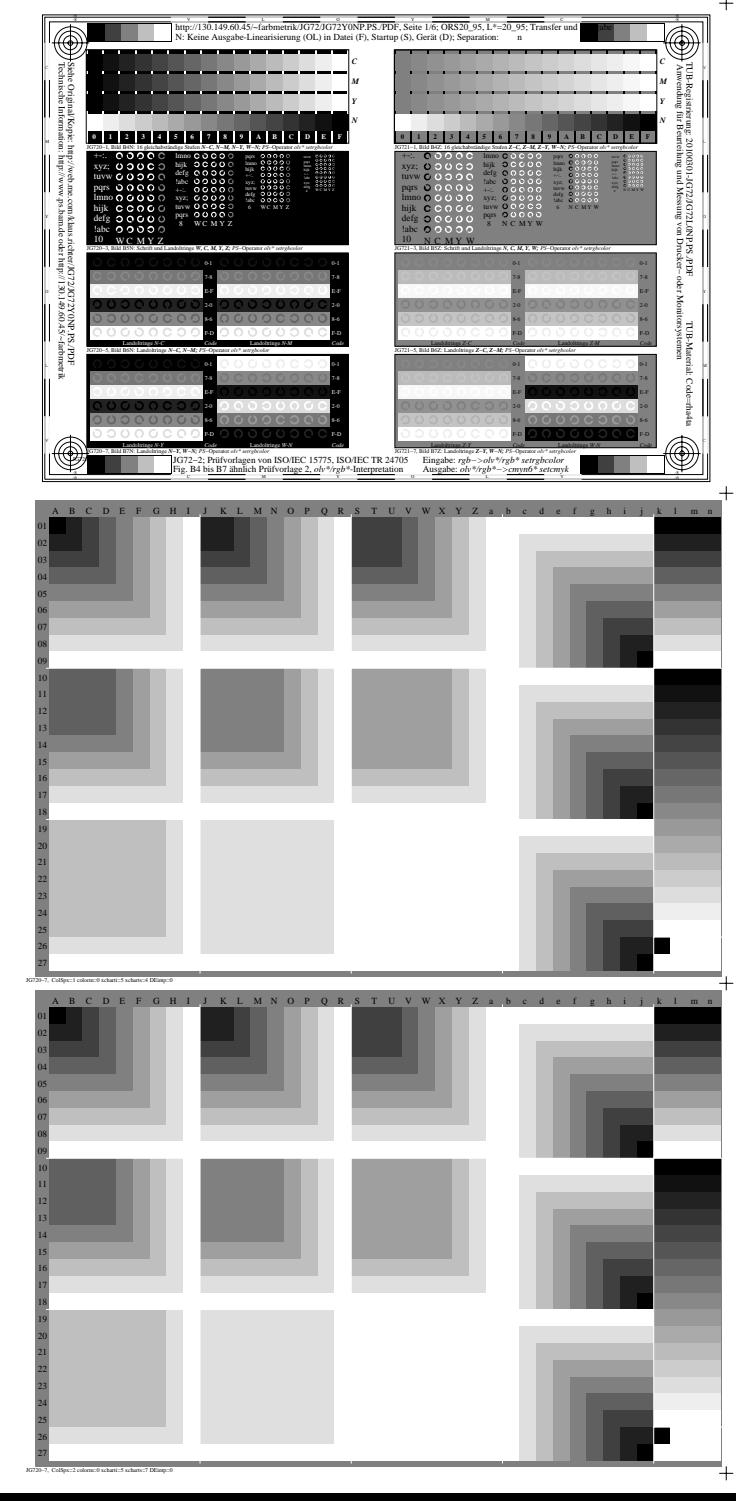

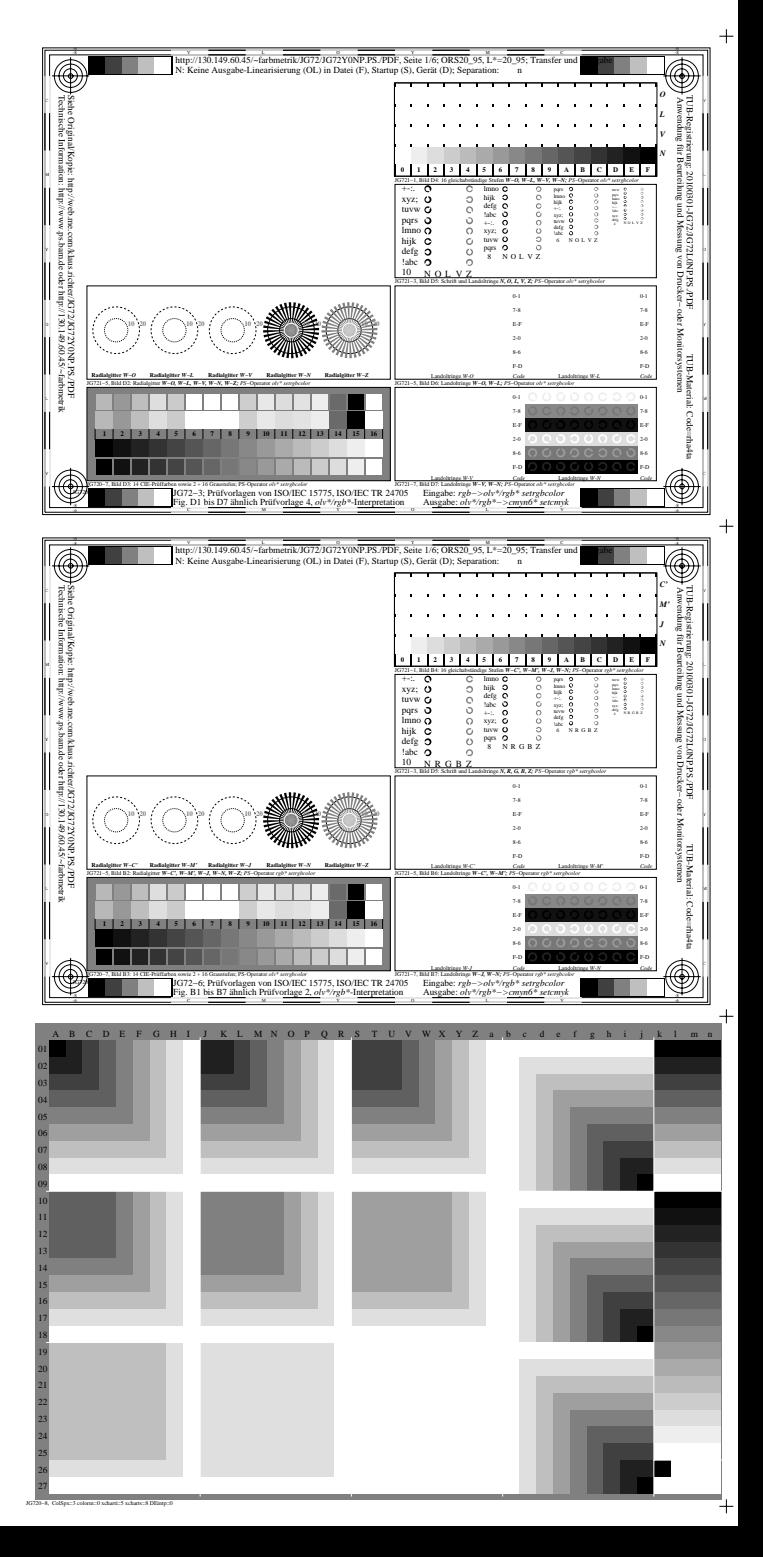